# **AutoCAD Civil 3D Certified Professional**

### Exam Guide

Armada is an Autodesk Certification Centre (ACC) offering AutoCAD Civil 3D Certified Professional exams.

Successful candidates gain 'Autodesk-certified professional in AutoCAD Civil 3D' status, an industry-recognised credential.

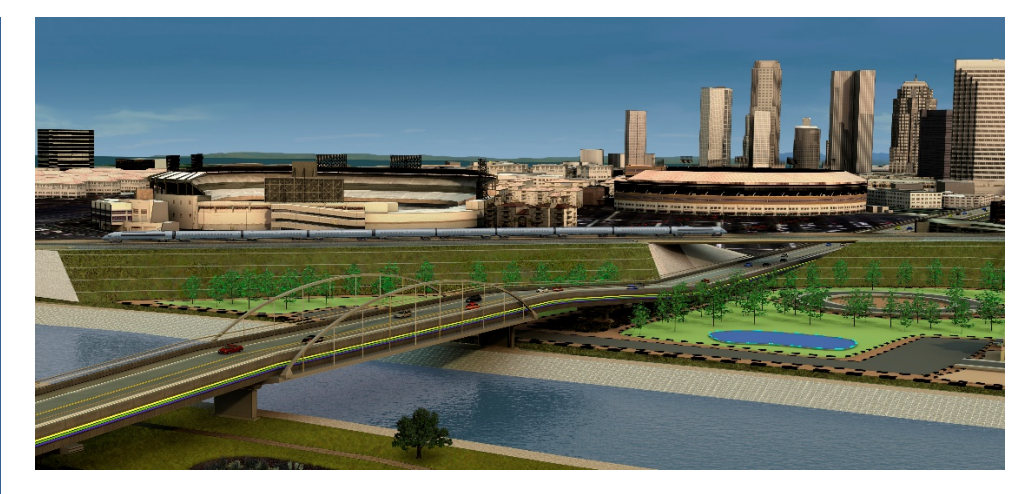

#### Exam summary

The AutoCAD Civil 3D Certified Professional exam assesses users' knowledge of the tools and features available in AutoCAD Civil 3D, testing the ability to carry out common tasks against a published and agreed standard.

Duration: 2 hours

Number of questions: 35

Pass mark: Given in tutorial immediately prior to exam.

#### Recommended preparation

Autodesk recommends that you:

- Attend an AutoCAD Civil 3D Essentials course. See [armada.co.uk/autocad-civil-](http://www.armada.co.uk/revit-training-course)[3d-training-course](http://www.armada.co.uk/revit-training-course) for details.
- Have 400 hours' hands-on experience using AutoCAD Civil 3D.

#### Certificate and benefits

Successful candidates receive:

- A personalised e-certificate from Autodesk. Your e-certificate that is suitable for printing and framing.
- A listing in Autodesk's publicly available Certified Professionals' database (optional).
- Logos that you can include on your CV or show on your company's website.

#### Where are exams held?

AutoCAD Certified Professional exams are hosted at our centre in Bromsgrove, close to Birmingham. We are easily accessible by car from the M5 and M42 motorways. Bromsgrove train station is approximately 2 miles away.

Candidates are eligible to agreed corporate rates at local hotels; see [armada.co.uk/accommodation](http://www.armada.co.uk/accommodation) for details.

#### Dates and price

Exam sessions are typically run every four weeks. For forthcoming dates and prices see [armada.co.uk/autodeskcertification.](http://www.armada.co.uk/autodeskcertification)

#### Question types

Most questions require candidates to use AutoCAD Civil 3D to create or modify a data file, and then enter the answer into the exam system. Other question types include multiple choice, matching and point-and-click (hotspot).

Exam outline See over.

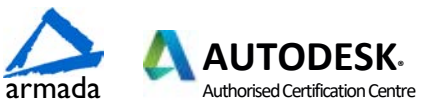

## Exam outline

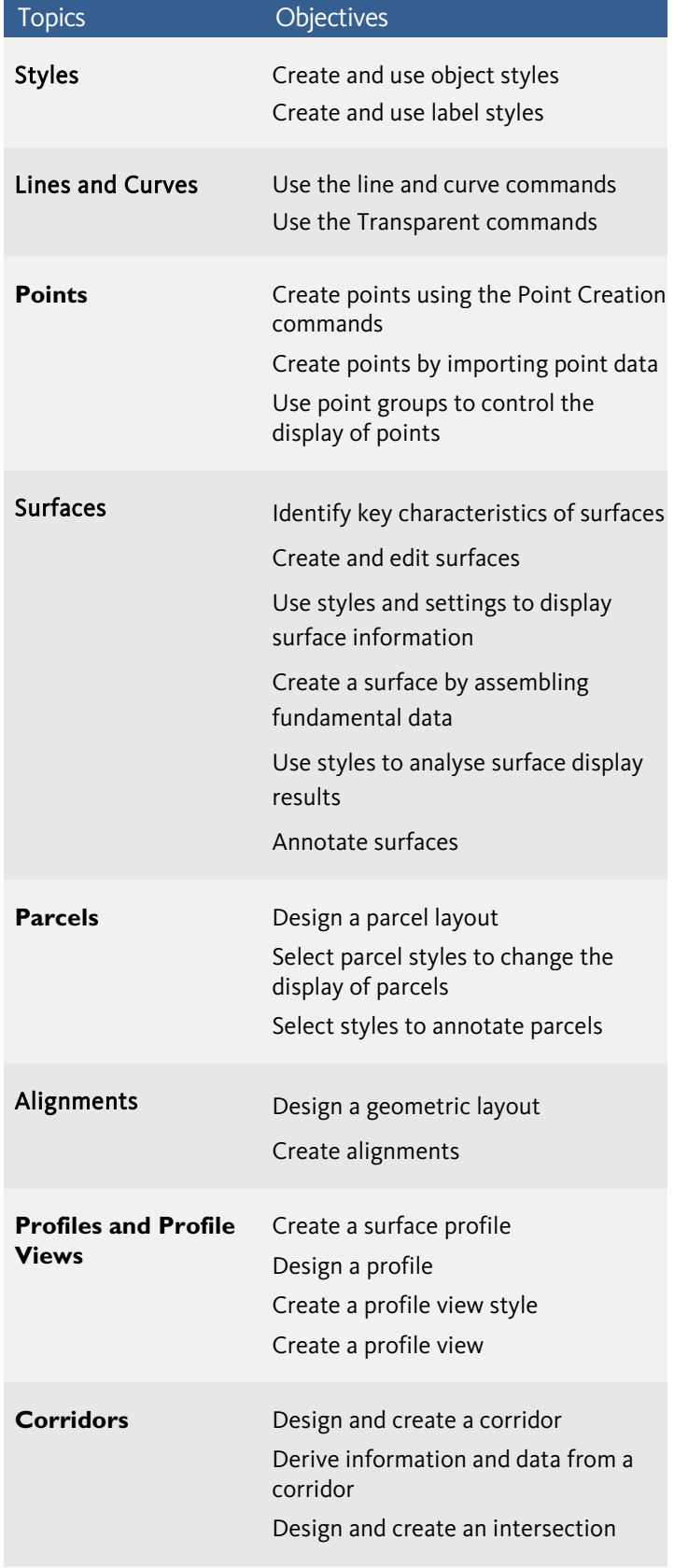

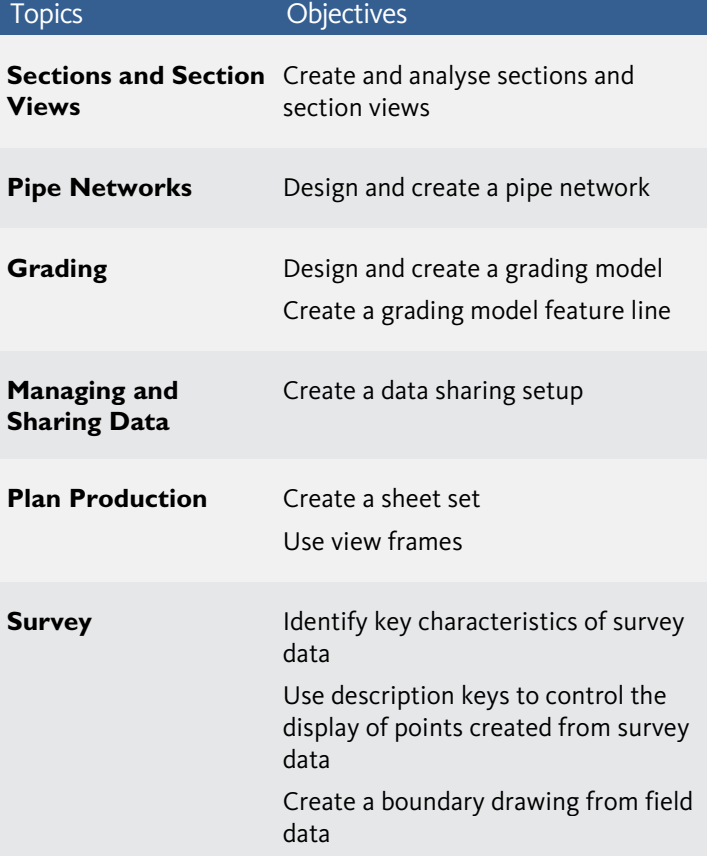

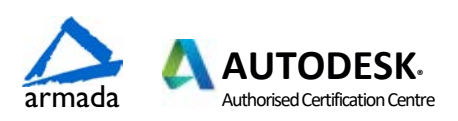